**ASP.NET Core,** User Authentication, **and User Authorization**

# What is ASP.NET Core?

- **Microsoft's new web framework**
	- Built on top of .NET Core
	- $-$  Designed to be cross-platform
- **Middleware-based pipeline architecture**
	- $-$  Components that provide services for web applications
	- Many features packaged as middleware
- **Familiar HttpContext programming model**
	- $-$  But all new
- **Hosting is provided by Kestrel** 
	- libuv-based HTTP server

#### ASP.NET Core Architecture

- ASP.NET Core is the runtime (hosted by .NET Core)
- MVC is Microsoft's primary application framework
	- combines web UI & API

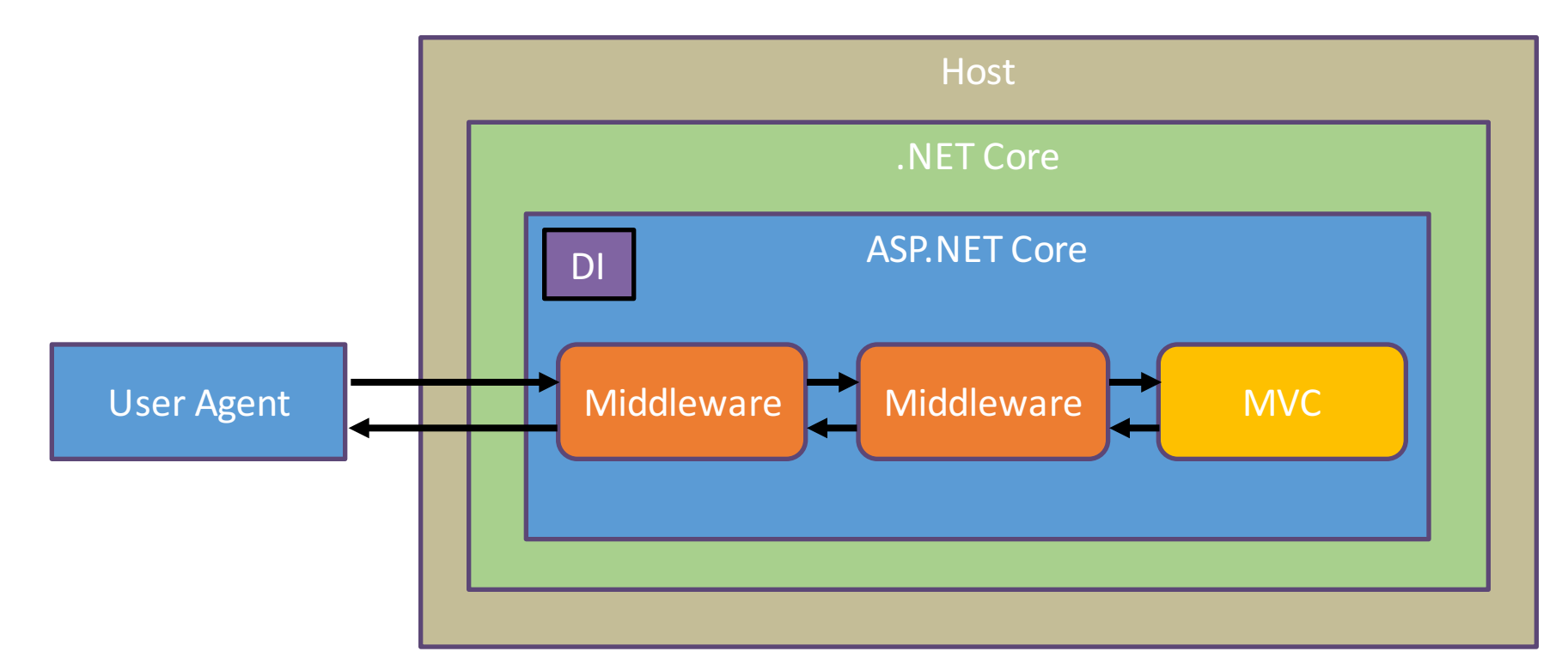

#### How ASP.NET Core Applications start

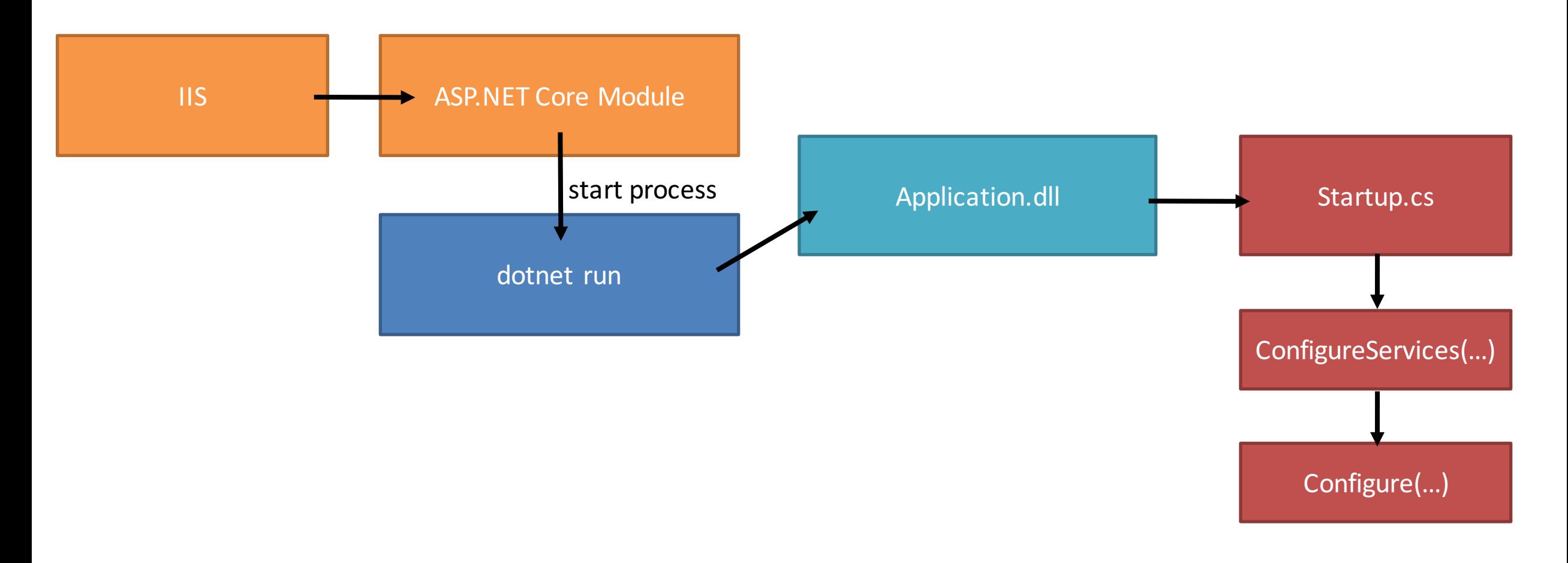

# Loading ASP.NET Core

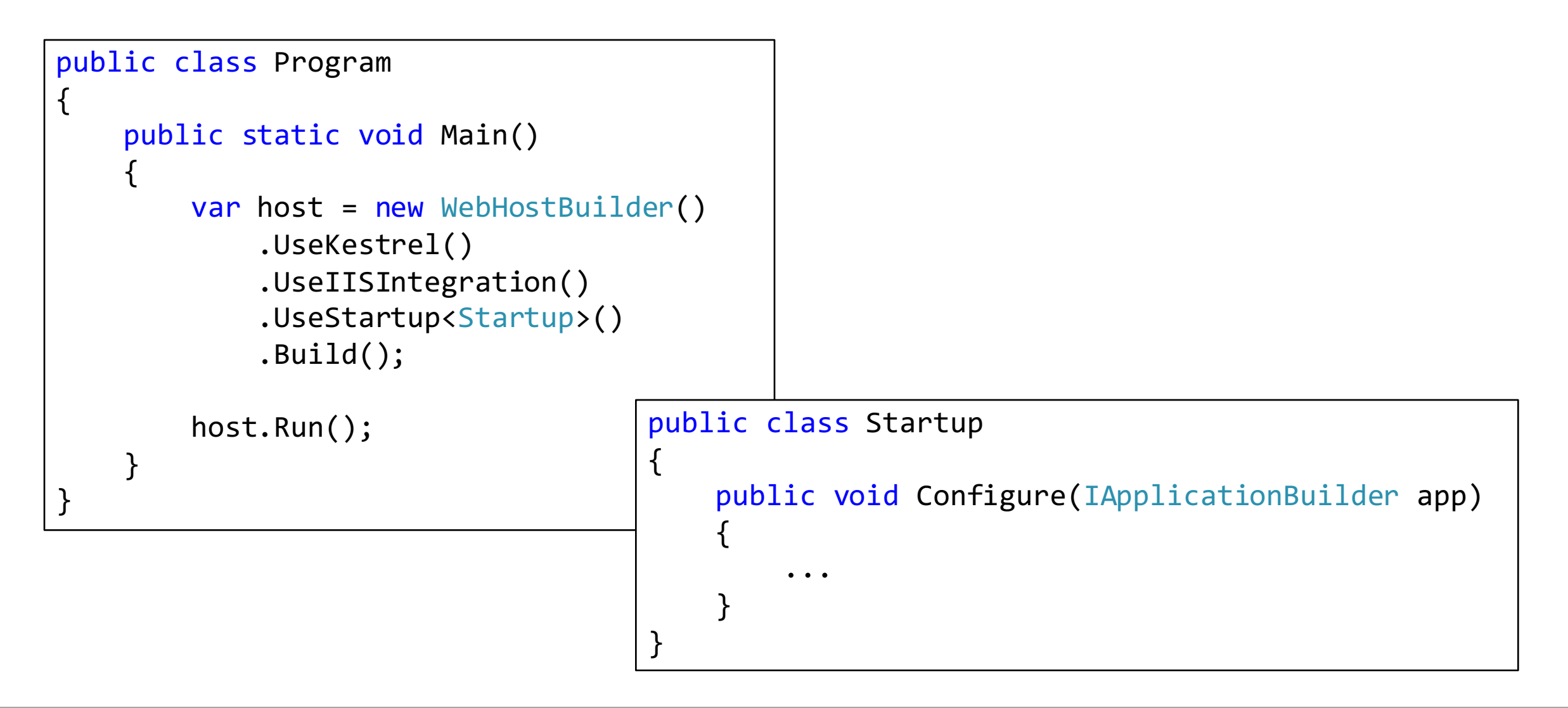

#### Pipeline primitives

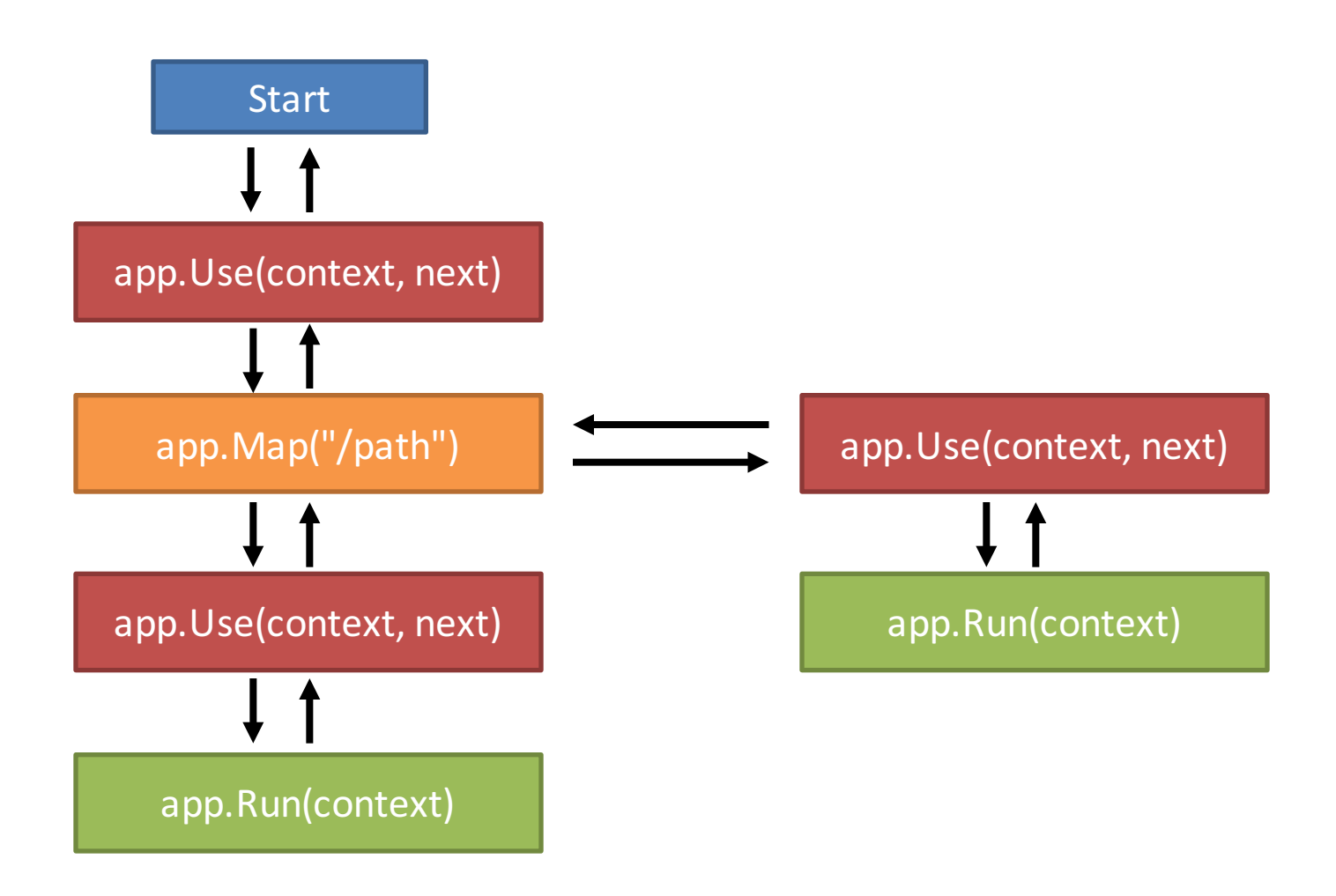

#### *Run*

namespace Microsoft.AspNetCore.Builder

public delegate Task RequestDelegate(HttpContext context);

```
app.Run(async context =>
{
    await context.Response.WriteAsync("Hello ASP.NET5");
});
```
{

}

#### *Map*

```
app.Map("/hello", helloApp =>
{
    helloApp.Run(async (HttpContext context) =>
    {
        await context.Response.WriteAsync("Hello ASP.NET5");
    });
});
```
#### *Use*

```
app.Use(async (context, next) =>
\mathcal{L}if (!context.Request.Path.Value.EndsWith("/favicon.ico"))
    {
        Console.WriteLine("pre");
        Console.WriteLine(context.Request.Path);
        await next();
        Console.WriteLine("post");
        Console.WriteLine(context.Response.StatusCode);
    }
    else
    {
        await next();
    }
});
```
#### Middleware classes

app.UseMiddleware<InspectionMiddleware>();

```
public class InspectionMiddleware
{
    private readonly RequestDelegate _next;
    public InspectionMiddleware(RequestDelegate next)
    {
        _next = next;
    }
    public async Task Invoke(HttpContext context)
    {
        Console.WriteLine($"request: {context.Request.Path}");
        await _next(context);
    }
}
```
#### Authentication in ASP.NET Core

- **Various middleware provide authentication features**
	- $-$  Cookies for browser based authentication
	- $-$  Google, Facebook, and other social authentication
	- $-$  OpenId Connect for external authentication
	- $-$  JSON web token (JWT) for token-based authentication

#### AuthenticationManager

• Central API for coordinating authentication middleware

```
public abstract class AuthenticationManager
{
   public abstract IEnumerable<AuthenticationDescription> GetAuthenticationSchemes();
   public virtual Task SignInAsync(string authenticationScheme, ClaimsPrincipal principal);
   public virtual Task SignOutAsync(string authenticationScheme);
   public virtual Task<ClaimsPrincipal> AuthenticateAsync(string authenticationScheme);
   public virtual Task ChallengeAsync(string authenticationScheme);
   public virtual Task ForbidAsync();
   // ...
}
```
#### Cookie Authentication Middleware

• **Forms / Session authentication replacement**

```
public void Configure(IApplicationBuilder app)
{
    app.UseCookieAuthentication(new CookieAuthenticationOptions
    {
       AuthenticationScheme = "Cookies",
        AutomaticAuthenticate = true,
        AutomaticChallenge = true,
        LoginPath = new PathString("/Account/Login"),
        AccessDeniedPath = new PathString("/Account/AccessDenied")
    });
}
```
#### Cookies: Logging in

- **SignInAsync issues cookie**
	- $-$  Authentication scheme parameter indicates which middleware

```
var claims = new Claim[]
{
    new Claim("sub", "37734"),
    new Claim("name", "Brock Allen")
};
var ci = new ClaimsIdentity(claims, "password");
var cp = new ClaimsPrincipal(ci);
await HttpContext.Authentication.SignInAsync("Cookies", cp);
```
#### Cookies: Logging out

- **SignOutAsync removes cookie**
	- Authentication scheme parameter indicates which middleware

await HttpContext.Authentication.SignOutAsync("Cookies");

#### Claims Transformation

• **Per-request manipulation of principal & claims**

```
app.UseClaimsTransformation(context =>
\{if (context.Principal.Identity.IsAuthenticated)
    { 
        CreateApplicationPrincipal(context);
    }
    return Task.FromResult(context.Principal);
});
```
#### Authorization

#### • Complete re-write

- $-$  support for *unauthorized* vs *forbidden*
- $-$  better separation of business code and authorization logic
- re-usable policies
- resource/action based authorization
- DI enabled

# [Authorize]

- **Similar syntax**
	- $-$  roles still supported\*

```
[Authorize]
public class HomeController : Controller
{
    [AllowAnonymous]
    public IActionResult Index()
    {
        return View();
    }
    [Authorize(Roles = "Sales")]
    public IActionResult About()
    {
        return View(User);
    }
}
```
\* ...and who thought that would be a good idea?

#### Authorization policies

Startup

```
services.AddAuthorization(options =>
{
    options.AddPolicy("SalesSenior", policy =>
    {
        policy.RequireAuthenticatedUser();
        policy.RequireClaim("department", "sales");
        policy.RequireClaim("status", "senior");
    });
};
```
**Controller** 

```
[Authorize("SalesSenior")]
public IActionResult Manage()
{
    // stuff
}
```
#### Custom Requirements

```
public class JobLevelRequirement : IAuthorizationRequirement
{
    public JobLevel Level { get; }
    public JobLevelRequirement(JobLevel level)
    {
        Level = level;}
}
public static class StatusPolicyBuilderExtensions
{
    public static AuthorizationPolicyBuilder RequireJobLevel(
      this AuthorizationPolicyBuilder builder, JobLevel level)
    {
        builder.AddRequirements(new JobLevelRequirement(level));
        return builder;
    }
}
```
#### Handling Requirements

public class JobLevelRequirementHandler : AuthorizationHandler<JobLevelRequirement> { private readonly IOrganizationService service;

```
public JobLevelRequirementHandler(IOrganizationService service)
{
   _service = service;
```

```
protected override void Handle(
   AuthorizationContext context, JobLevelRequirement requirement)
```

```
var currentLevel = service.GetJobLevel(context.User);
```

```
if (currentLevel == requirement.Level)
{
```

```
context.Succeed(requirement);
```
}

}

}

}

{

#### Resource-based Authorization

- client ID
- subject ID
- scopes
- more claims

**+ DI**

**Subject Operation Object**

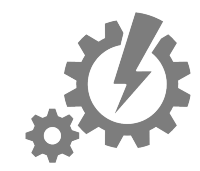

- read

- write
- send via email

- ...

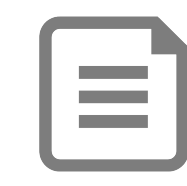

- ID
- owner
- more properties

**+ DI**

#### Example: Document resource

```
public class DocumentAuthorizationHandler : 
    AuthorizationHandler<OperationAuthorizationRequirement, Document>
{
    public override void Handle(
      AuthorizationContext context, 
      OperationAuthorizationRequirement operation, 
      Document resource)
    {
        // authorization logic
    }
}
```
Add handler in DI:

services.AddTransient<IAuthorizationHandler, DocumentAuthorizationHandler>();

#### Invoking the authorization handler

```
public class DocumentController : Controller
```

```
private readonly IAuthorizationService authz;
```

```
public DocumentController(IAuthorizationService authz)
{
    _authz = authz;
}
```

```
public async Task<IActionResult> Update(Document doc)
```

```
if (!await _authz.AuthorizeAsync(User, doc, Operations.Update))
{
    // forbidden
```

```
return new ChallengeResult();
```

```
// do stuff
```
}

}

{

{

}

#### …or from a View

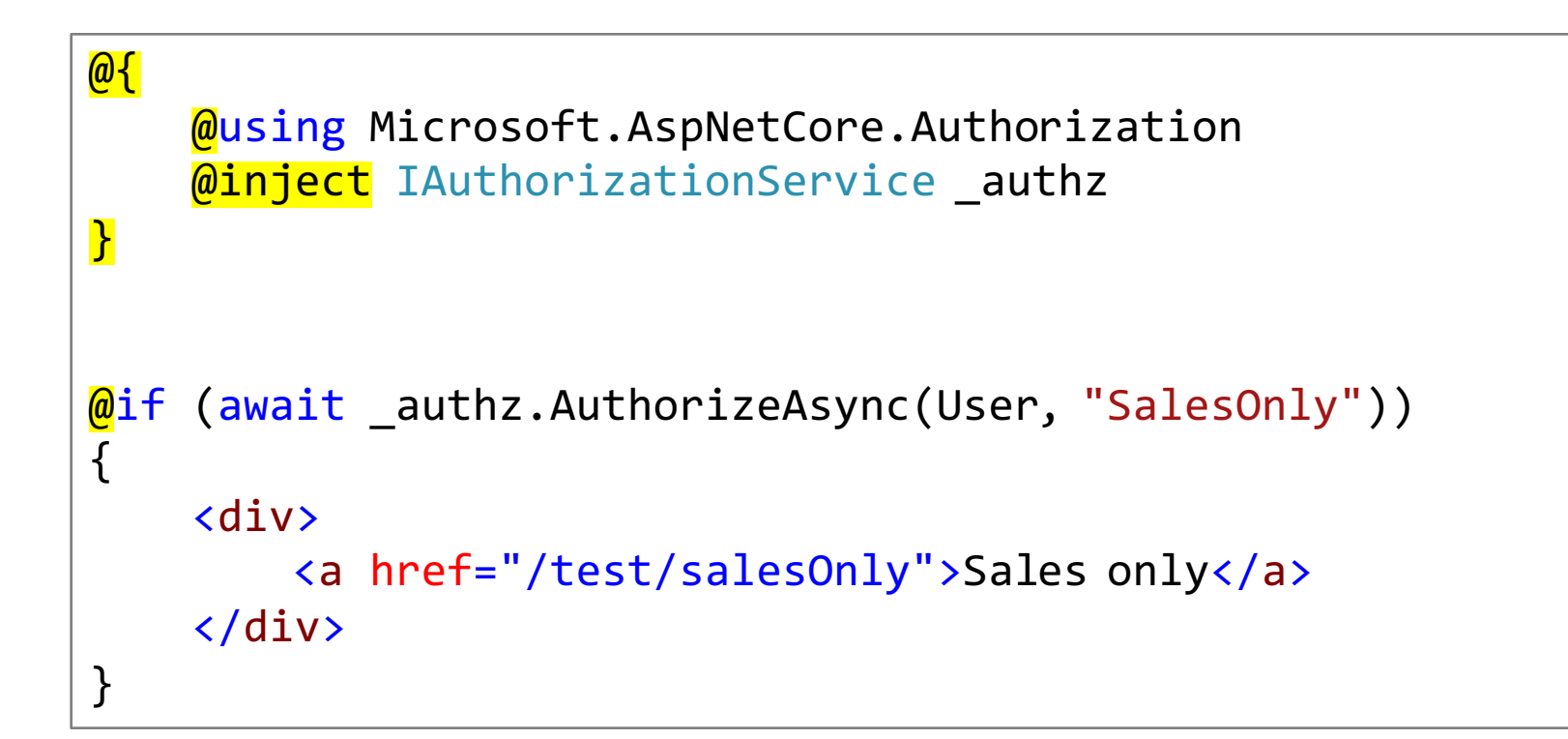

#### External Authentication

- In the box
	- $-$  Google, Twitter, Facebook, Microsoft Account
	- OpenID Connect & JSON Web Tokens
- New generic OAuth 2.0 middleware makes on-boarding other proprietary **providers easier**
	- $-$  LinkedIn, Slack, Spotify, WordPress, Yahoo, Github, Instragram, BattleNet, Dropbox, Paypal, Vimeo...

https://github.com/aspnet-contrib/AspNet.Security.OAuth.Providers

#### Social Identity Providers

- **Enabled with** *UseGoogleAuthentication***, et al.**
	- $-$  Rely upon cookie authentication middleware

```
app.UseCookieAuthentication(new CookieAuthenticationOptions
{
    AuthenticationScheme = "Cookies",
    AutomaticAuthenticate = true,
});
app.UseGoogleAuthentication(new GoogleOptions
{
    AuthenticationScheme = "Google",
    SignInScheme = "Cookies",
    ClientId = "998042782978...",
    ClientSecret = "HsnwJri_53zn7..."
});
```
#### Social Identity Providers

- **ChallengeAsync triggers redirect for login**
	- Control URL user returns to with *AuthenticationProperties*
	- $-$  MVC *ChallengeResult* works with action result architecture

```
var props = new AuthenticationProperties
{
    RedirectUri = "/Home/Secure"
};
await HttpContext.Authentication.ChallengeAsync("Google", props);
// or if using MVC:
return new ChallengeResult("Google", props);
```
# Mixing local and external Authentication

- Typically need registration logic for users from social providers
	- $-$  Use additional cookie middleware for processing registration

```
app.UseCookieAuthentication(new CookieAuthenticationOptions
\{AuthenticationScheme = "Temp",
    AutomaticAuthenticate = false,
    AutomaticChallenge = false
});
app.UseGoogleAuthentication(new GoogleOptions
{
    AuthenticationScheme = "Google",
    SignInScheme = "Temp",
    ClientId = "998042782978...",
    ClientSecret = "HsnwJri_53zn7..."
});
```
# Mixing local and external Authentication

- Redirect page performs local account registration logic
	- *AuthenticateAsync* triggers cookie middleware
	- $-$  Create local account or load existing account
	- $-$  Use primary cookie middleware to log user in (and remove temp cookie)

```
var tempUser = await HttpContext.Authentication.AuthenticateAsync("Temp");
var userIdClaim = tempUser.FindFirst(ClaimTypes.NameIdentifier);
var provider = userIdClaim.Issuer;
var userId = userIdClaim.Value;
// create local account if new, or load existing local account
var user = new ClaimsPrincipal(...);
await HttpContext.Authentication.SignInAsync("Cookies", user);
await HttpContext.Authentication.SignOutAsync("Temp");
```
#### The way forward...

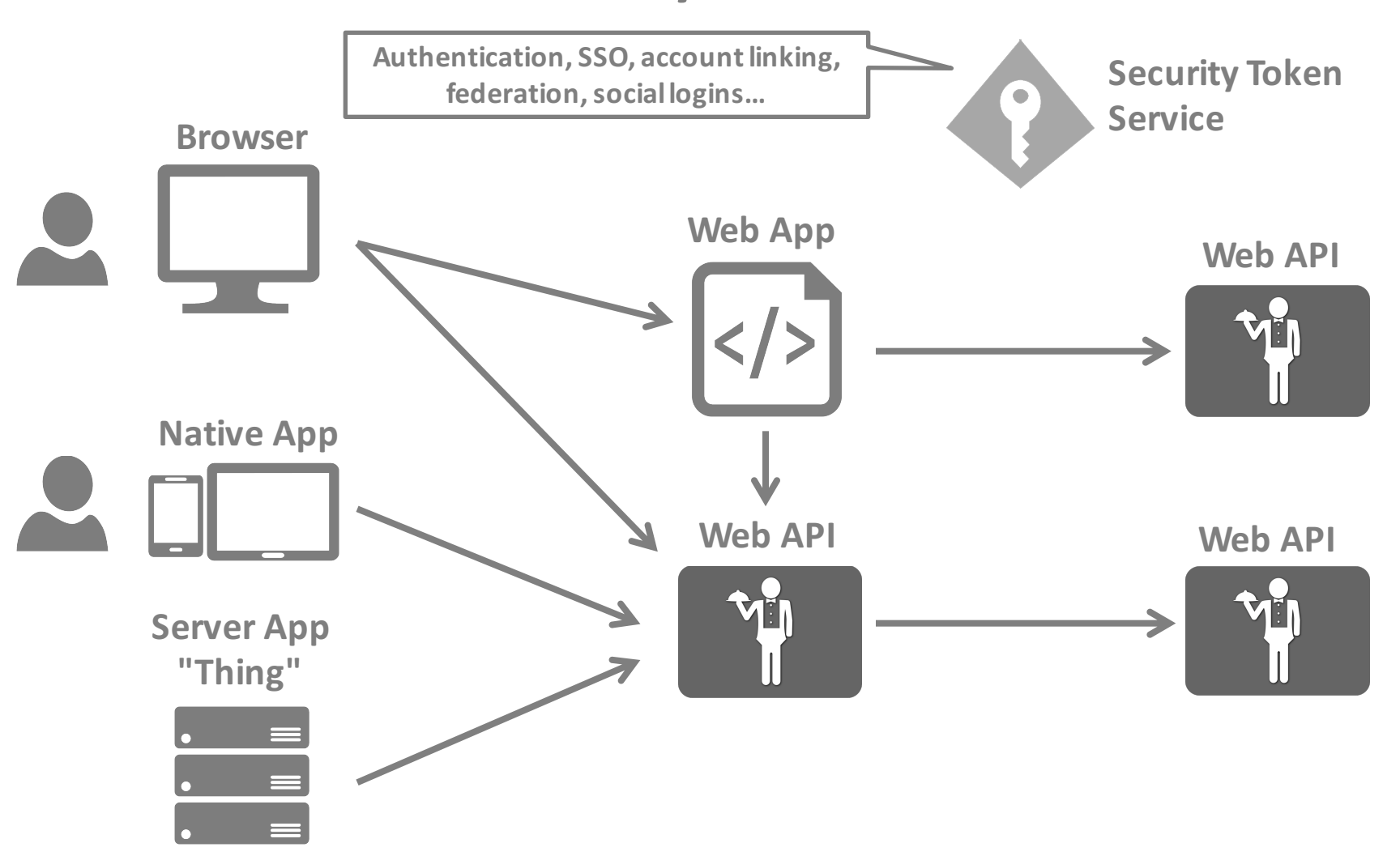

#### Security Protocols

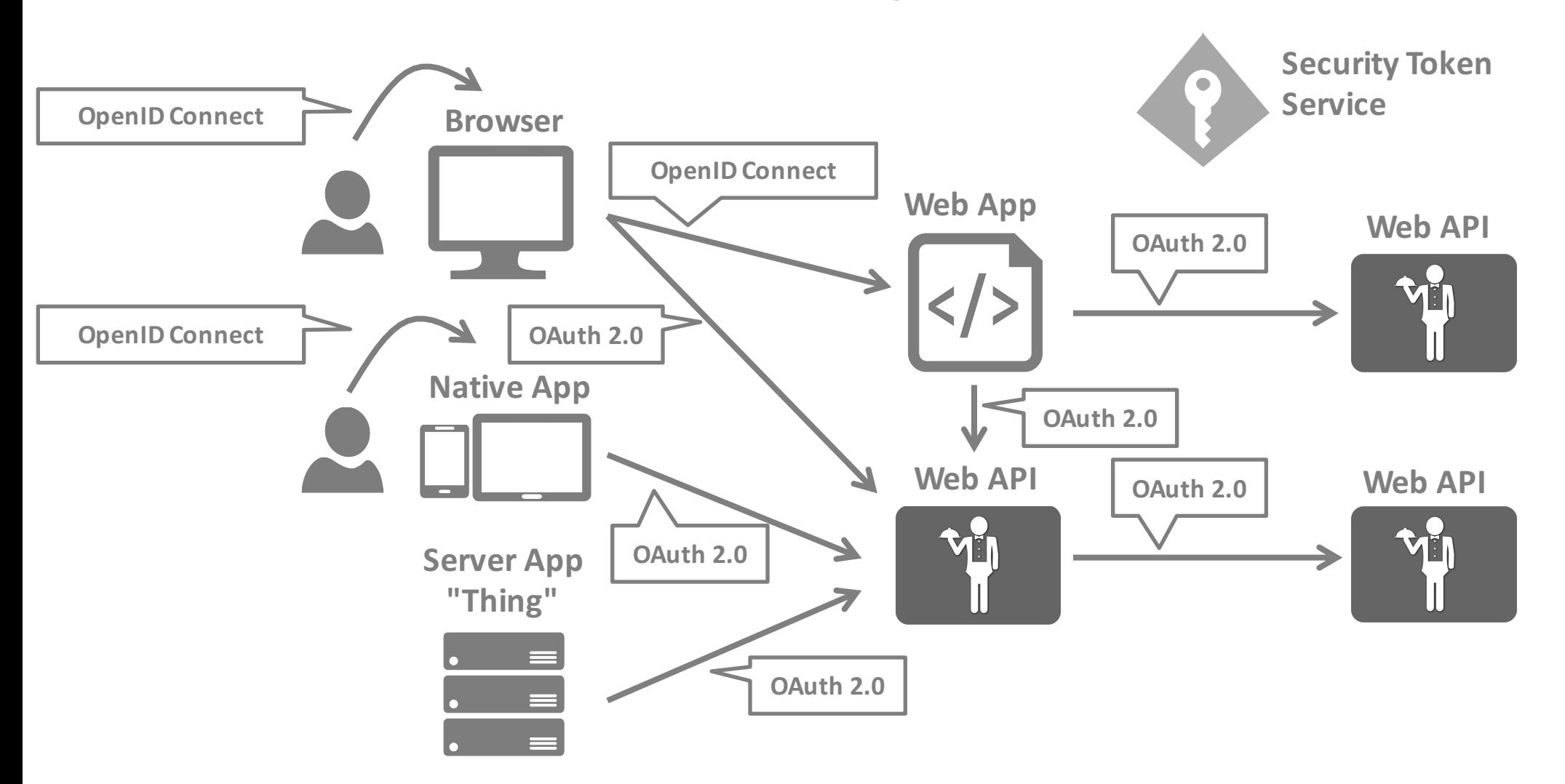

# http://openid.net/connect/

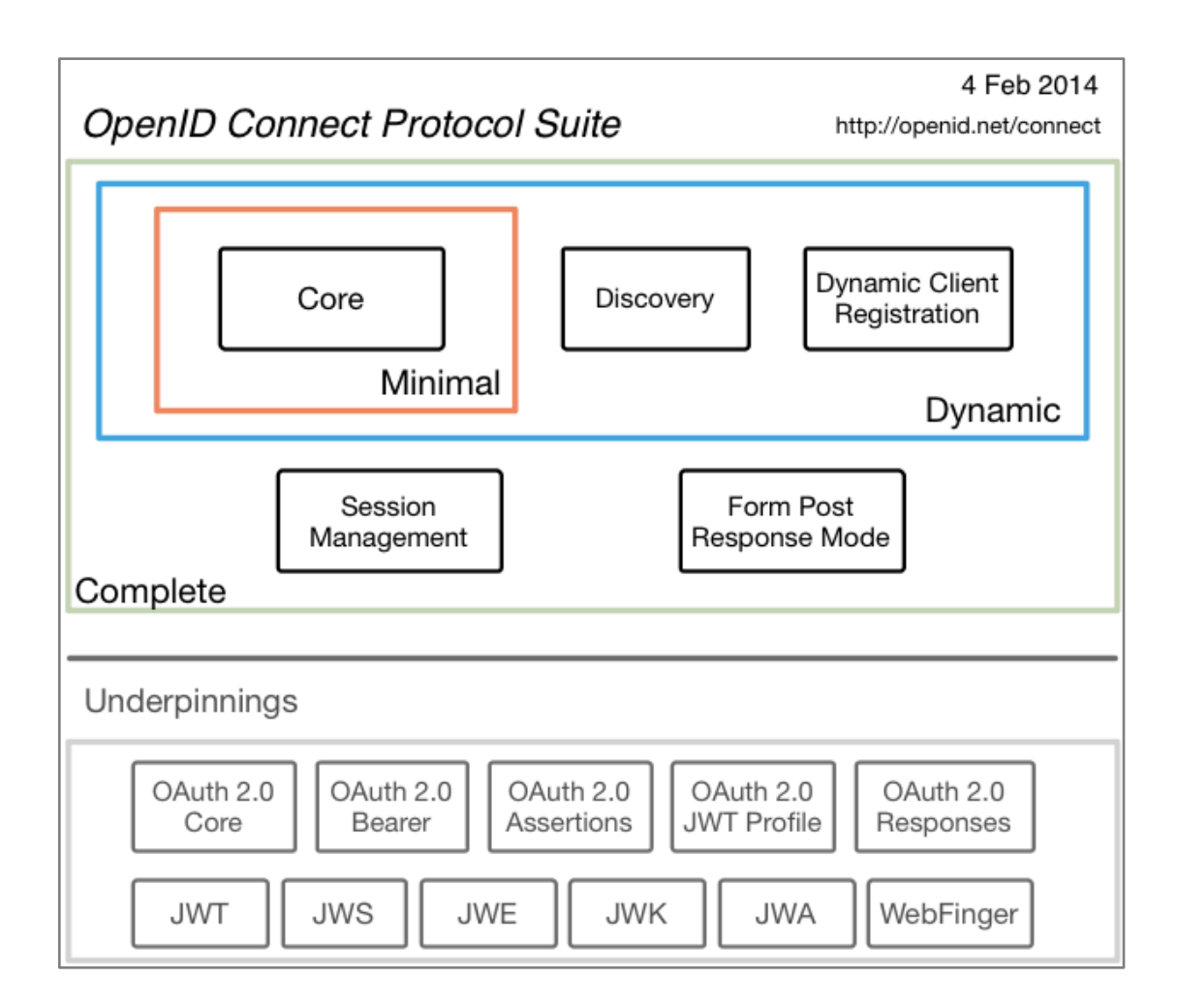

#### Libraries & Implementations

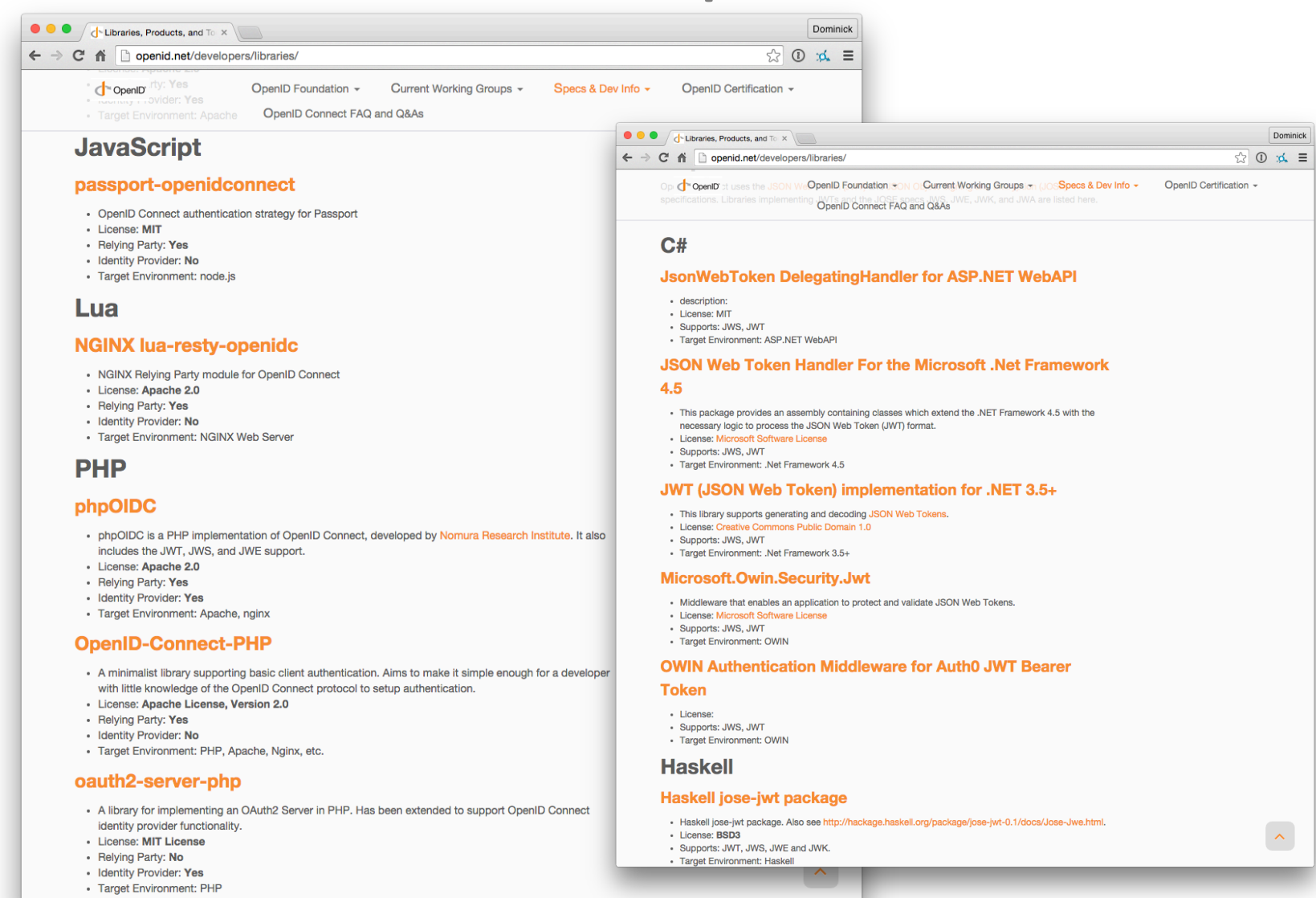

#### @leastprivilege / @brocklallen 34

OpenID Certification ▼

 $\bullet$ OpenID Certification | Open X

 $\leftarrow$   $\rightarrow$   $\mathbb{C}$   $\uparrow$   $\uparrow$  https://openid.net/certification/

 $\emptyset \$   $\emptyset \$   $\emptyset =$ 

Dominick

OpenID OpenID Foundation -Current Working Groups -

OpenID Connect FAQ and Q&As

These implementations have been granted certifications for these conformance profiles:

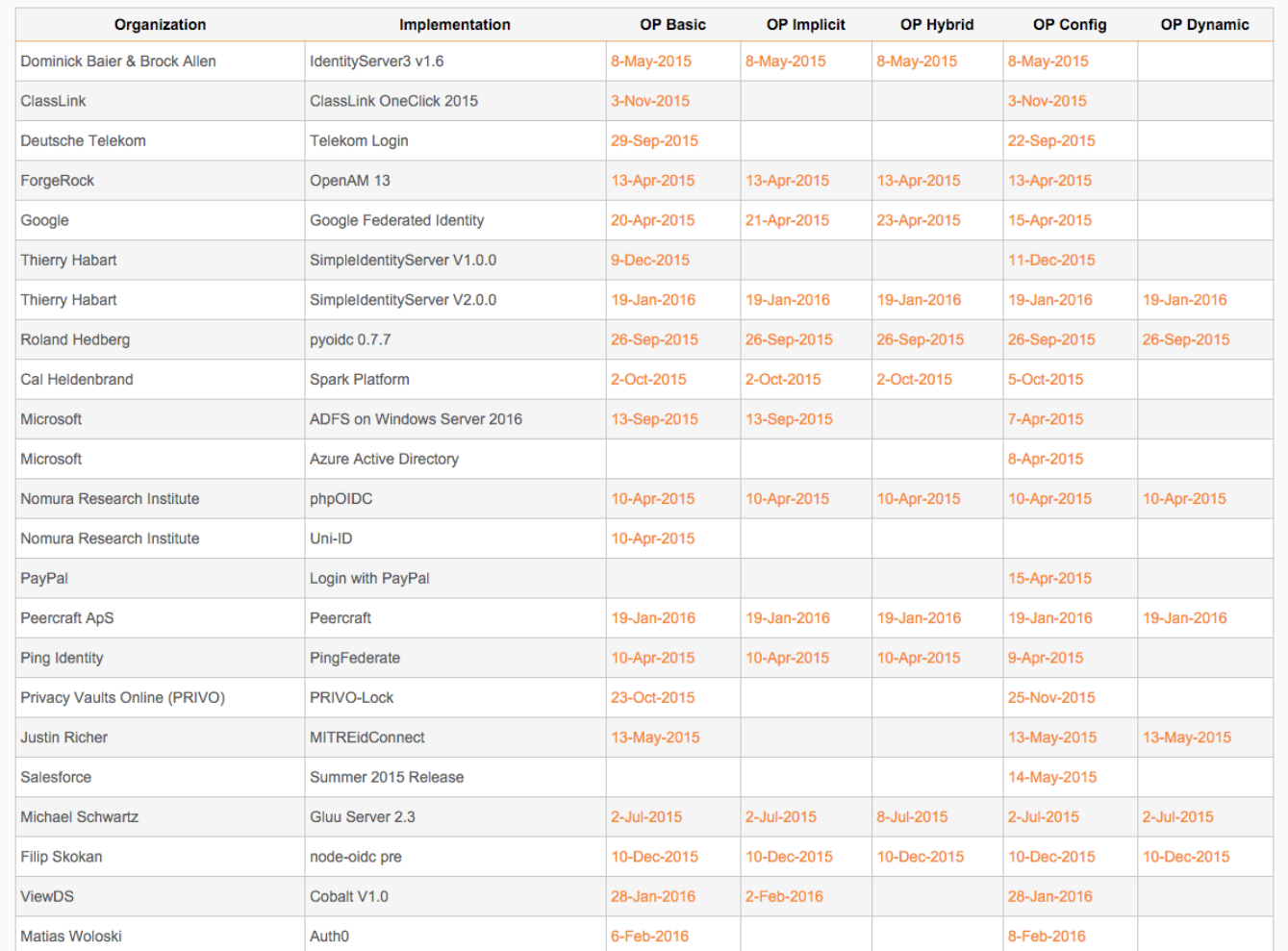

Specs & Dev Info  $\sim$ 

These certifications are also registered by OIXnet at http://oixnet.org/openid-certifications/.

**OpenID Connect** 

**Certification**

#### IdentityServer

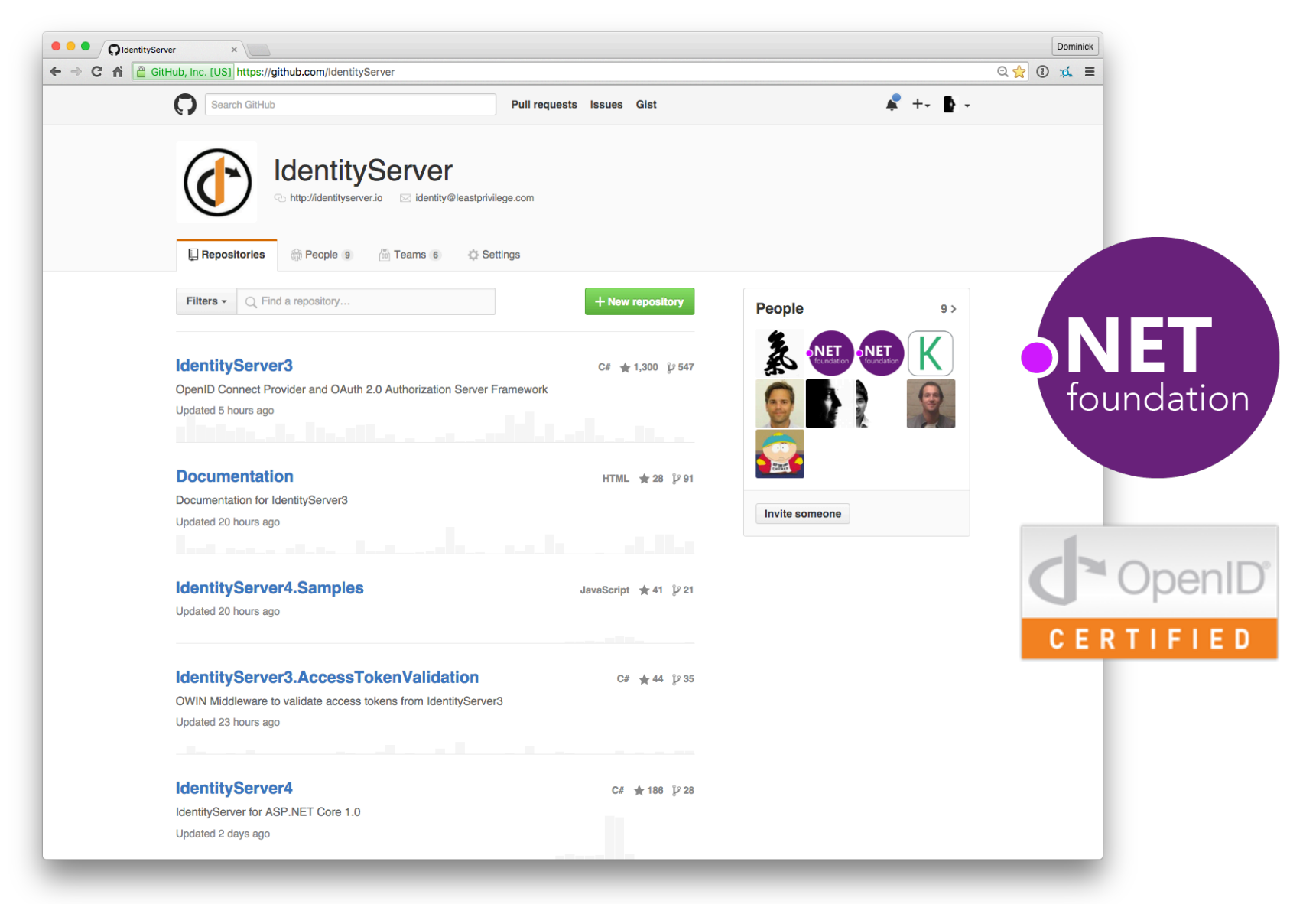

#### Endpoints

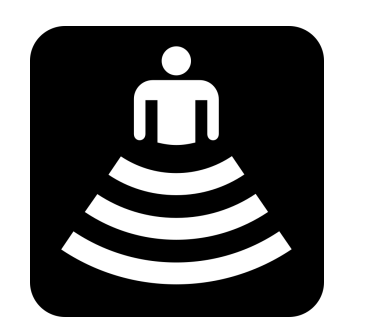

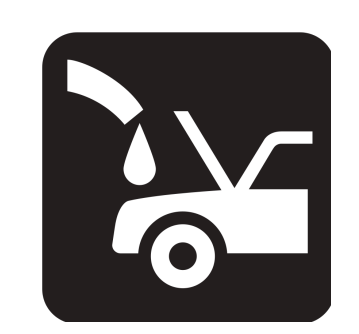

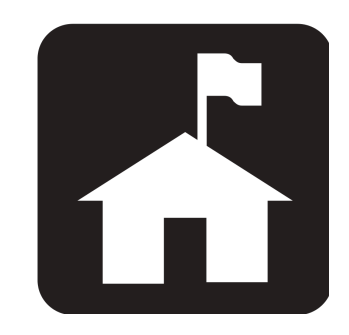

#### **Authorize Endpoint**

**Token Endpoint**

**UserInfo Endpoint**

#### **Authentication for Web Applications**

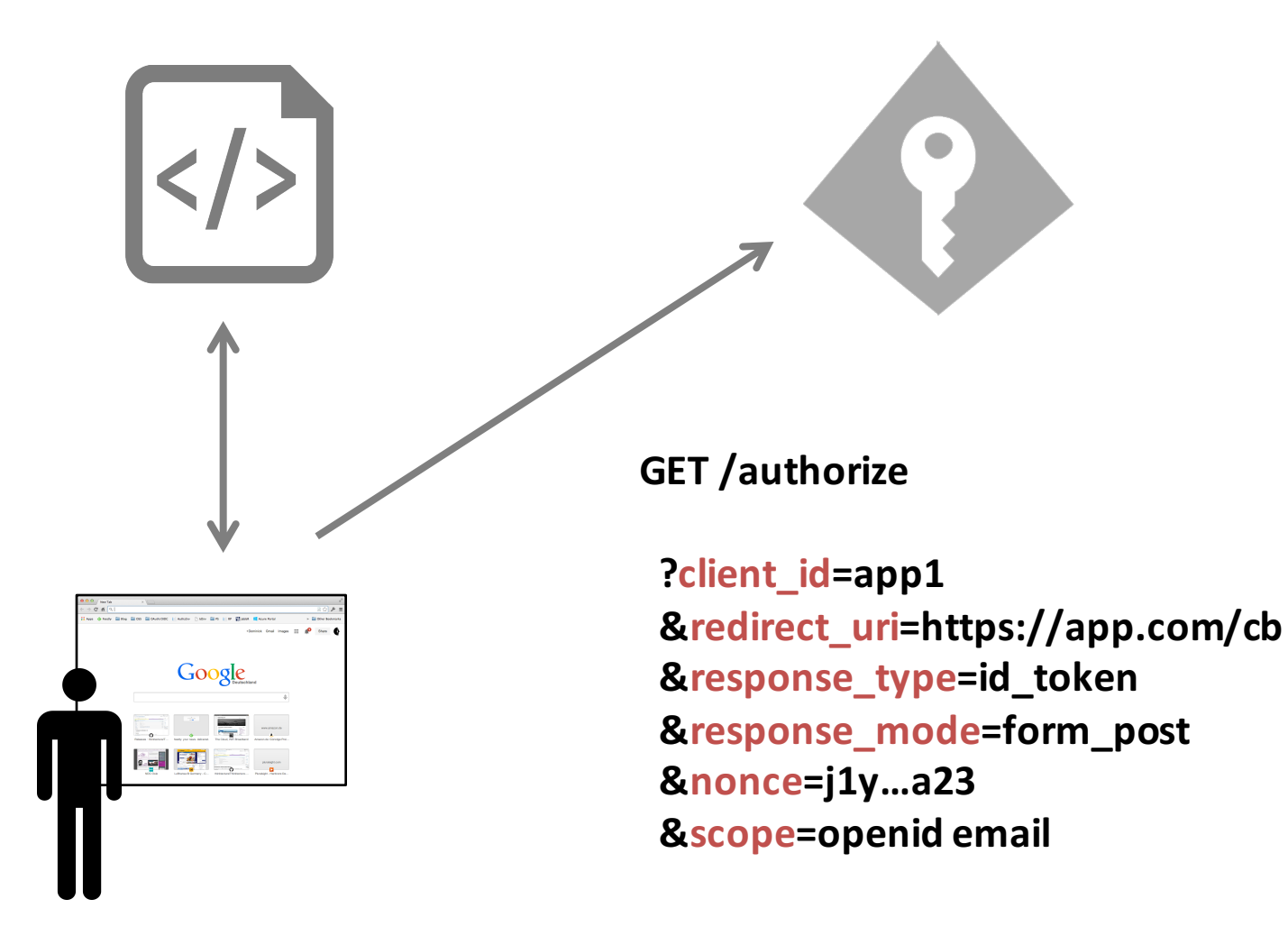

#### Authentication

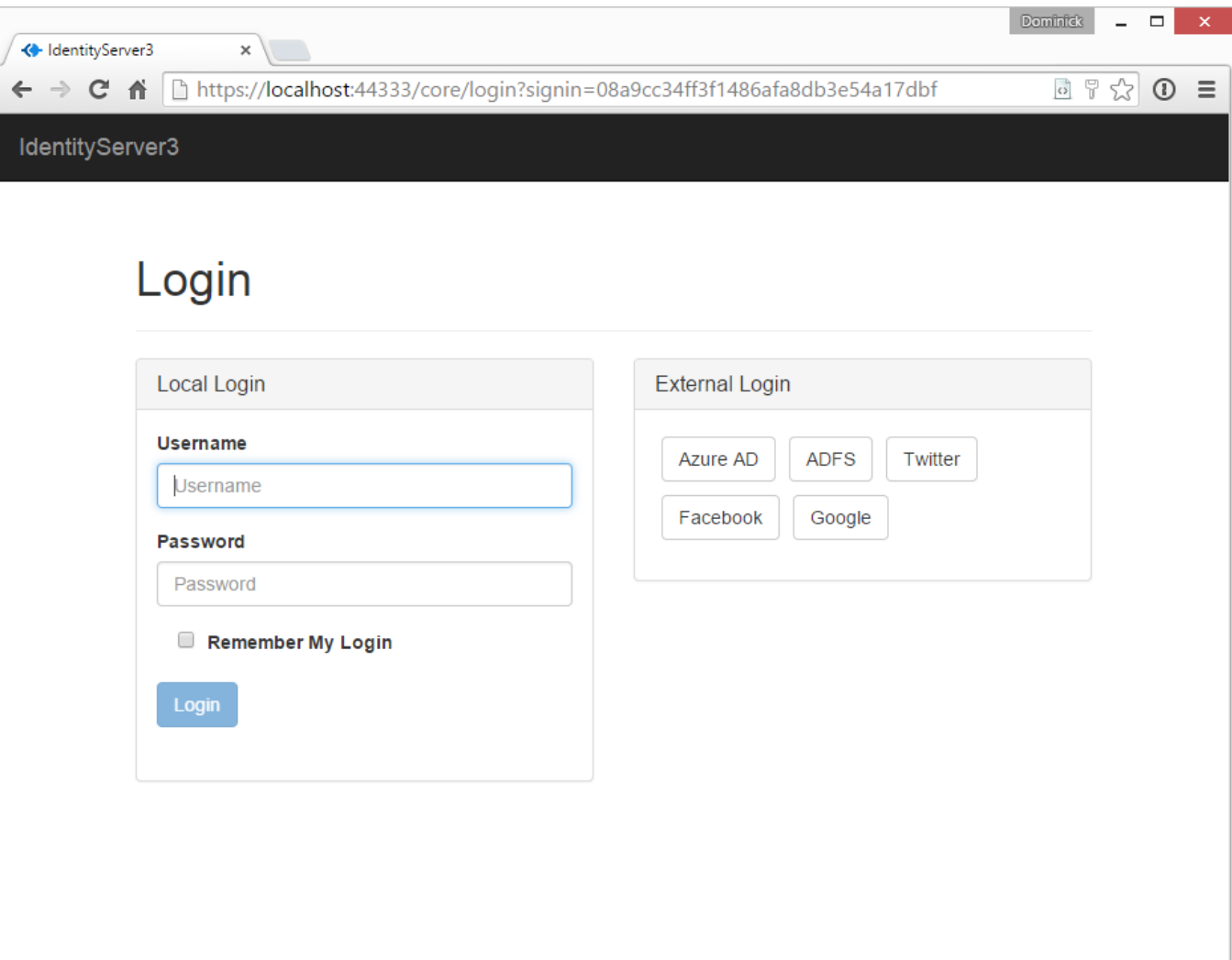

#### Scopes

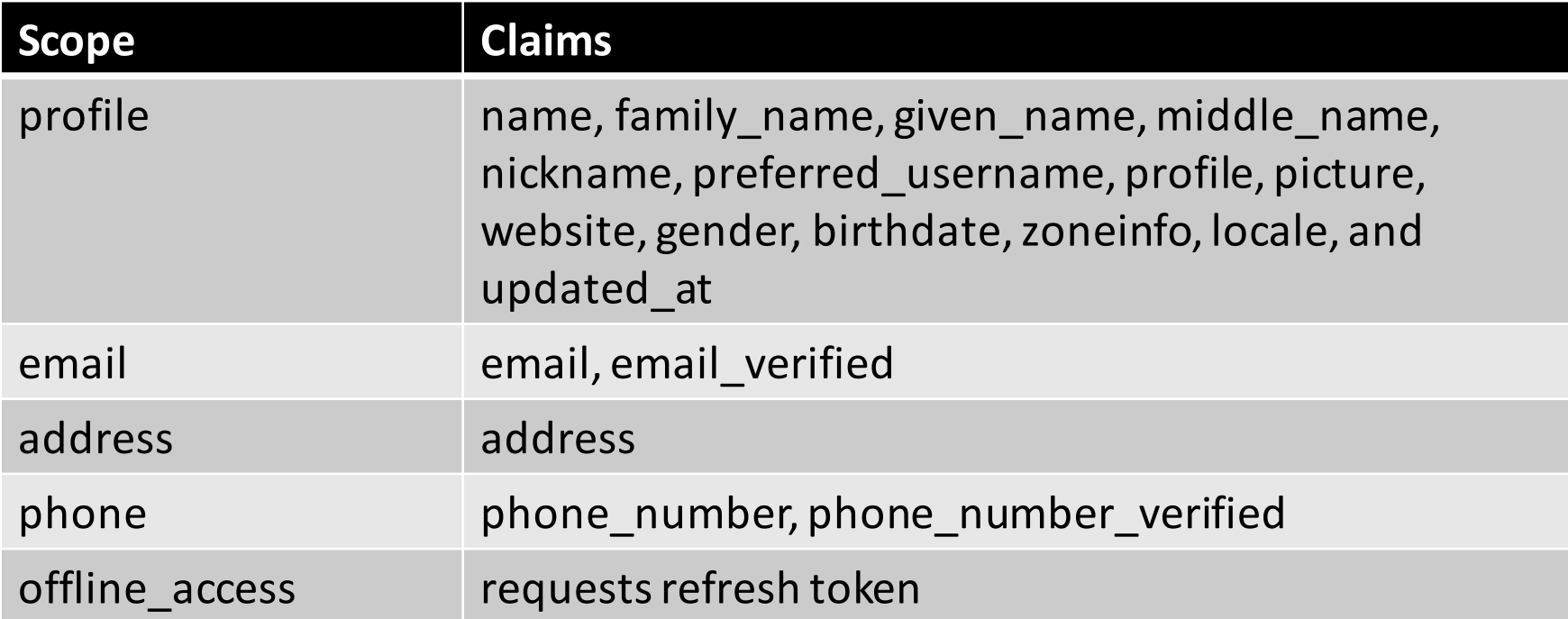

#### Consent

![](_page_40_Picture_1.jpeg)

![](_page_41_Figure_0.jpeg)

#### **Identity Token**

{ "typ": "JWT", "alg": "RS256", "kid": "mj399j…" } { "iss": "https://idsrv3", "exp": 1340819380, "aud": "app1", "nonce": "j1y…a23", "sub": "182jmm199", "email": "alice@alice.com", "email\_verified": true, "amr": [ "password" ], "auth\_time": 12340819300 } **Header Payload**

eyJhbGciOiJub25lIn0.eyJpc3MiOiJqb2UiLA0KICJleHAiOjEzMD.4MTkzODAsDQogImh0dHA6Ly9leGFt

![](_page_42_Figure_3.jpeg)

#### **Discovery**

![](_page_43_Picture_16.jpeg)

# Middleware for OpenID Connect

```
app.UseCookieAuthentication(new CookieAuthenticationOptions
\{AuthenticationScheme = "Cookies",
   AutomaticAuthenticate = true,
});
JwtSecurityTokenHandler.DefaultInboundClaimTypeMap.Clear();
app.UseOpenIdConnectAuthentication(new OpenIdConnectOptions
{
   AuthenticationScheme = "oidc",
    SignInScheme = "Cookies",
    Authority = "https://url-to-openid-provider",
    ClientId = "your app id",
    ResponseType = "id_token",
});
```
#### Summary

- ASP.NET Core is a new modular HTTP pipeline
	- $-$  Middleware is central to the architecture
- Authentication middleware provides user authentication services
- **AuthenticationManager coordinates authentication middleware**
- **Policy- and resource-based authorization improvements**